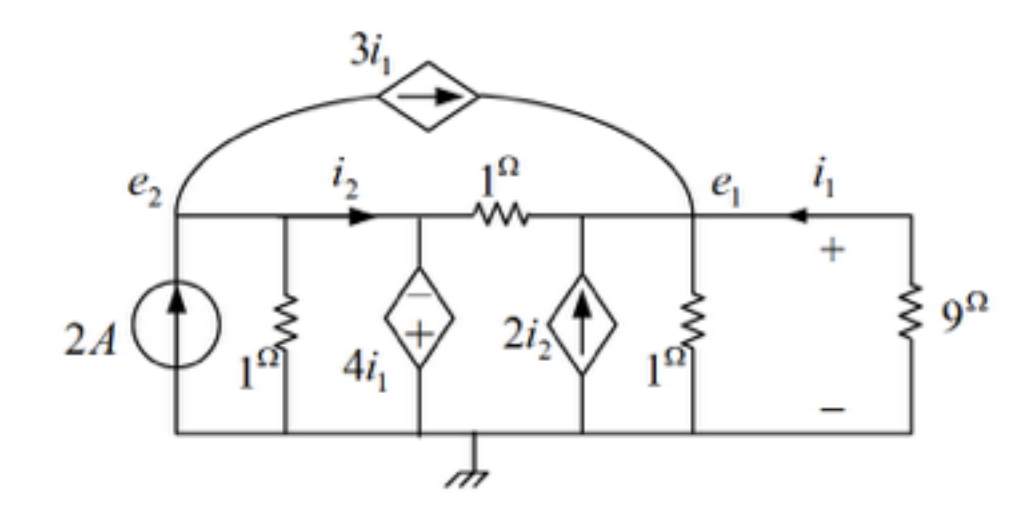

"۱– در مدار شکل مقابل: الف) پارامترهای مدار معادل تونن و نورتن دیده شـده از دو سر مقاومت ۹ اهمی را با استفاده از تعریف آنها و به طور جداگانه بدست آورید. ب) با استفاده از روش گره، مقدار  $e_1$  و  $e_2$  را بدست آورید. ب) با استفاده از الف، مقدار  $e_1$  را بدست آورید و با جواب قسمت ب مقایسه کنید.

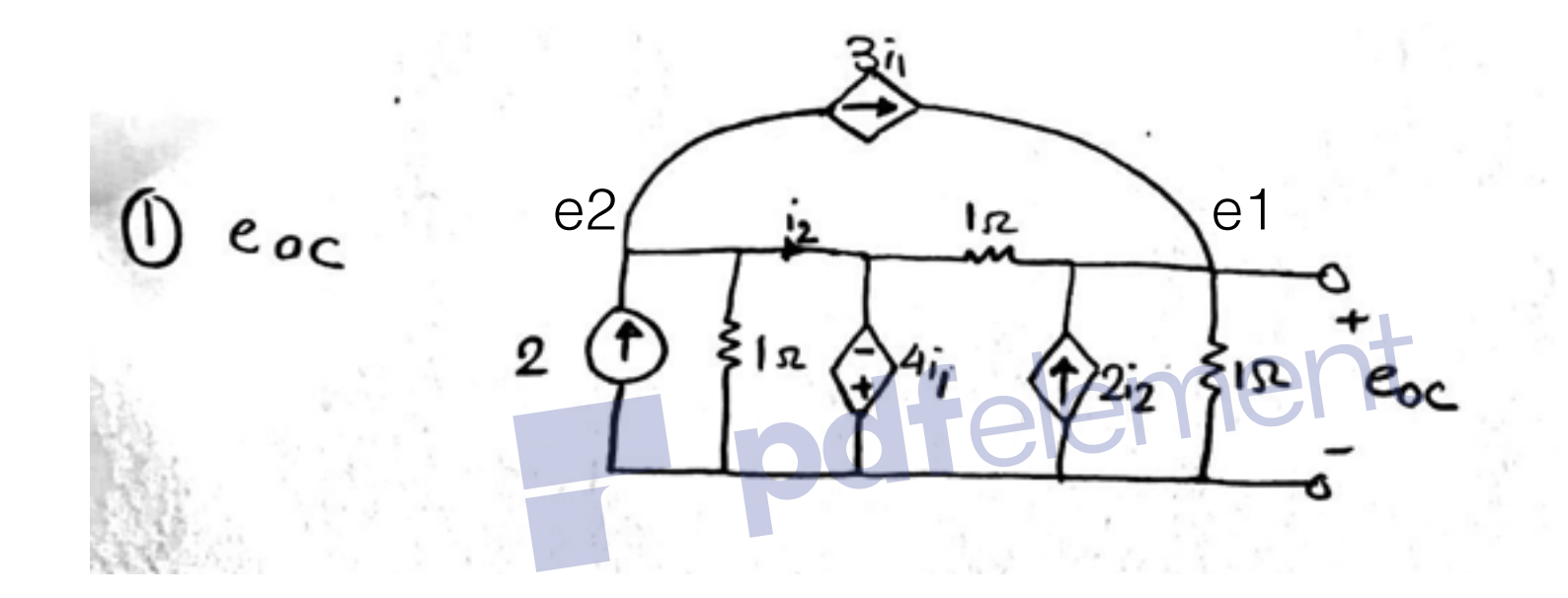

 $A) calculating e_{oc}$ :  $i_1 = 0, e_2 = -4i_1 = 0 \rightarrow KCL$  node  $1: \frac{e_1}{1} - 3i_1 - 2i_2 + \frac{e_1 - e_2}{1} = 0 \rightarrow$  $2e_1 - 2i_2 = 0$  $-2-4i_1+3i_1+i_2=0 \rightarrow i_2=i_1+2=2 \rightarrow e_1=e_{oc}=2$ 

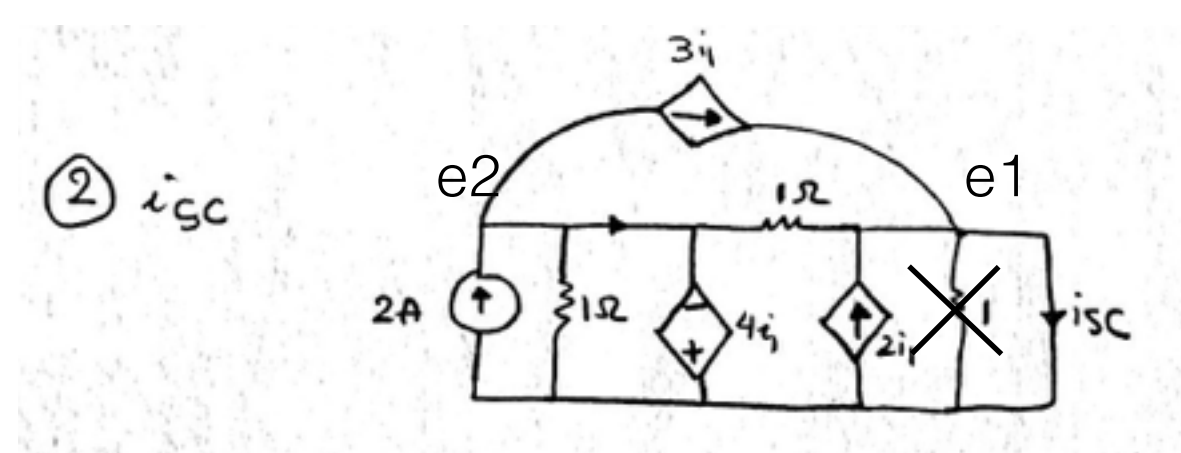

 $A) calculating i_{sc}$ :

 $e_1 = 0, e_2 = -4i_1 = 4i_s, i_{sc} = -i_1 \rightarrow node 1: -i_1 - 3i_1 - 2i_2 + \frac{-c_2}{1} = 0$  $Node 2: -2 - 4i<sub>1</sub> + 3i<sub>1</sub> + i<sub>2</sub> = 0 \rightarrow i<sub>2</sub> = i<sub>1</sub> + 2 = -i<sub>sc</sub> + 2$ replacing in first equation :  $4i_{sc} + 2i_{sc} - 4 - 4i_{sc} = 0$ ,  $2i_{sc} = 4 \rightarrow i_{sc} = 2$ ; pdfelement  $\circled{3}$ 쯦  $22, \frac{1}{3}$  is  $\sqrt{6}$ 

## $A) *calculating* R<sub>th</sub>:$

 $e_2 = -4i_1 = -4I, e_1 = V, i_1 = I \rightarrow KCL : -I + \frac{e_1}{1} - 3i_1 - 2i_2 + \frac{e_1 - e_2}{1} = 0 \rightarrow$  $node 2: -4i_1 + 3i_1 + i_2 = 0 \rightarrow i_2 = i_1 = I$ replacing in first equation :  $-I + V - 3I - 2(I) + V + 4I = 0$  $2V=2I$  $R_{eq} = V/I = 1\Omega$ 

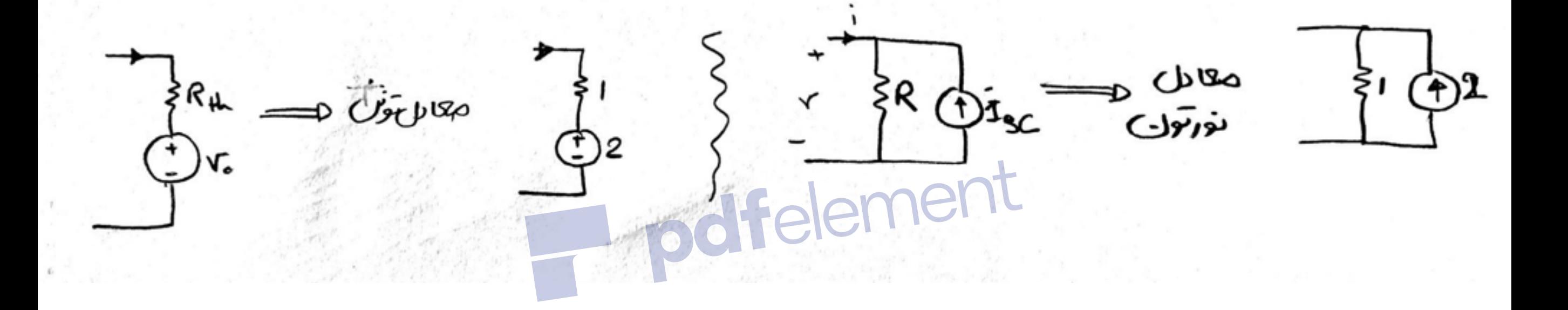

B)  $KCL:$   $\frac{e_1}{9} + \frac{e_1}{1} - 3i_1 - 2i_2 + \frac{e_1 - e_2}{1} = 0$ We know :  $-\frac{e_1}{9} = i_1$   $e_2 = -4i_1 \rightarrow e_2 = \frac{4e_1}{9}$  $KCL: -2 + \frac{e_2}{1} + 3i_1 + i_2 = 0 \rightarrow -2 + \frac{4e_1}{9} - 3\frac{e_1}{9} + i_2 = 0 \rightarrow i_2 = \frac{e_1}{9} + 2$ replacing in KCL node1:  $\frac{e_1}{9} + \frac{e_1}{1} + 3\frac{e_1}{9} + 2\frac{e_1}{9} - 4 + e_1 - \frac{4e_1}{9} = 0$  $\frac{20e_1}{9} = 4$   $e_1 = \frac{9}{5} = 1.8V$   $e_2 = \frac{4}{5} = 0.8V$ 

C) We have the same result

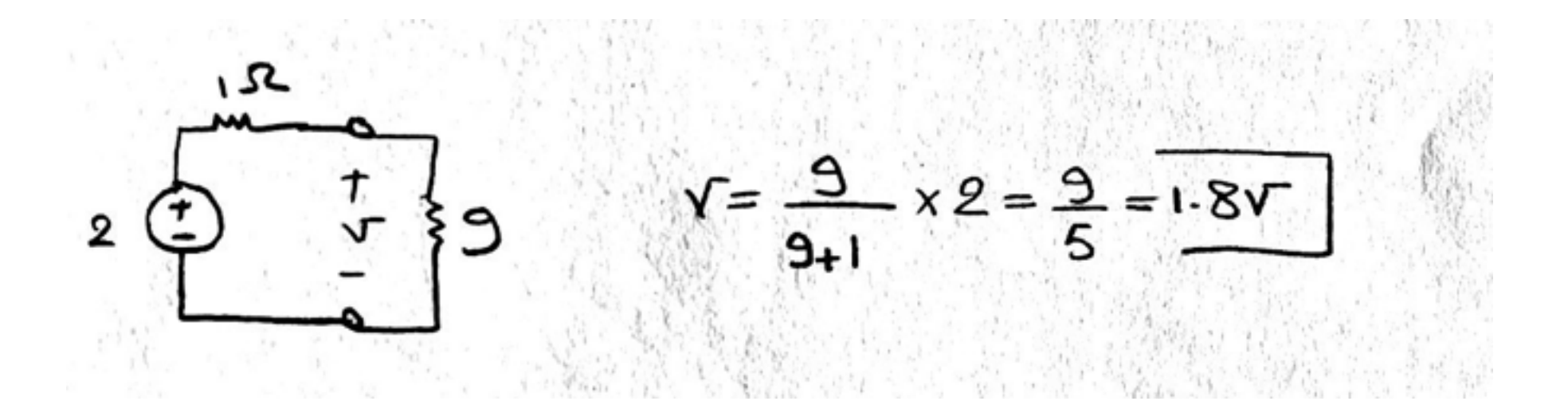

سوال 2 *- دخ*و ملي)

$$
12L
$$

$$
R = a^{vL}11^{vL} = 2^{vL} \longrightarrow V_i = V_g = \frac{10^{v}}{2} = 5^{v}
$$

$$
\frac{R}{\sqrt{2}}\sqrt{\frac{2}{\pi}}\sqrt{\frac{2}{\pi}}
$$

$$
\frac{213^{u} \text{ i}}{10^{u}}\n \frac{1^{u}}{2^{u}}\n \frac{1^{u}}{2^{
$$

## Scanned with CamScanner

[سوال](http://cbs.wondershare.com/go.php?pid=5261&m=db) [3](http://cbs.wondershare.com/go.php?pid=5261&m=db)-تحویلی الف) در مدار شکل مقابل با استفاده از روش مش، جریان  $i_x$  را بدست آورید. " ب) با استفاده از روش گره، جریان  $i_x$  را بدست آورید. پ) توان همه عناصر مدار را بدست آورید و اصل بقاء توان را تحقیق کنید.  $3i_1$ توجه:  $l_A$ همانطور که در شکل آمده نام جریان مش سوم <sup>3</sup>iاست که در صورت سوال جا افتاده است . $e<sub>2</sub>$  $1^{\Omega}$  $\xi$  9<sup> $\Omega$ </sup>  $^{\prime}$ 4 $i_{\scriptscriptstyle 1}$ /7777

 $e<sub>1</sub>$ 

 $2A$ 

$$
3i_{1}
$$
\n
$$
e_{1}
$$
\n
$$
e_{2}
$$
\n
$$
e_{3}
$$
\n
$$
e_{4}
$$
\n
$$
e_{2}
$$
\n
$$
e_{3}
$$
\n
$$
e_{4}
$$
\n
$$
e_{3}
$$
\n
$$
e_{4}
$$
\n
$$
e_{2}
$$
\n
$$
e_{3}
$$
\n
$$
e_{4}
$$
\n
$$
e_{3}
$$
\n
$$
e_{4}
$$
\n
$$
e_{5}
$$
\n
$$
e_{6}
$$
\n
$$
i_{1}
$$
\n
$$
e_{2}
$$
\n
$$
e_{3}
$$
\n
$$
e_{4}
$$
\n
$$
e_{5}
$$
\n
$$
e_{6}
$$
\n
$$
i_{1}
$$
\n
$$
e_{2}
$$
\n
$$
e_{3}
$$
\n
$$
e_{4}
$$
\n
$$
e_{5}
$$
\n
$$
e_{6}
$$
\n
$$
i_{2} = 2 - i_{4} \Rightarrow i_{1} = 2 + 3i_{1} (2)
$$
\n
$$
e_{3} = 2 + 3i_{1} (2)
$$
\n
$$
e_{4}
$$
\n
$$
e_{5}
$$
\n
$$
e_{6}
$$
\n
$$
e_{7}
$$
\n
$$
e_{8}
$$
\n
$$
e_{9}
$$
\n
$$
k \nabla l \otimes m e_{5} h 1: 7i_{1} - 2i_{12} + i(i_{1} - i_{2}) = 0 \Rightarrow (2)
$$
\n
$$
2i_{12} = 4
$$
\n
$$
2i_{13} = 4
$$
\n
$$
i_{21} = -4
$$
\n
$$
i_{3} = -4
$$
\n
$$
i_{4} = 2 + 3i_{1} + i(i_{2} - i_{4}) + i(i_{2} - i_{1}) + i(i_{2} - i_{1}) + i(i_{2} - i_{1}) + i(i_{2} - i_{1}) + i(i_{2} - i_{1}) + i(i_{2} - i_{1}) + i(i_{2} - i_{1}) + i
$$

$$
\frac{3i_1}{i_1} = \frac{e_2}{\frac{e_1}{\frac{e_2}{\frac{e_3}{\frac{e_4}{\frac{e_5}{\frac{e_5}{\frac{e_4}{\frac{e_5}{\frac{e_5}{\frac{e_4}{\frac{e_5}{\frac{e_5}{\frac{e_4}{\frac{e_5}{\frac{e_4}{\frac{e_5}{\frac{e_4}{\frac{e_5}{\frac{e_4}{\frac{e_4}{\frac{e_5}{\frac{e_4}{\frac{e_4}{\frac{e_
$$

$$
i_{\lambda} = 2 + 3i_1 = 2 + 3x \frac{1}{3} = \frac{3A}{}
$$

پ) توان همه عناصر مدار را بدست آورید و اصل بقاء توان را تحقیق کنید. [سوال](http://cbs.wondershare.com/go.php?pid=5261&m=db) [3](http://cbs.wondershare.com/go.php?pid=5261&m=db)-تحویلی

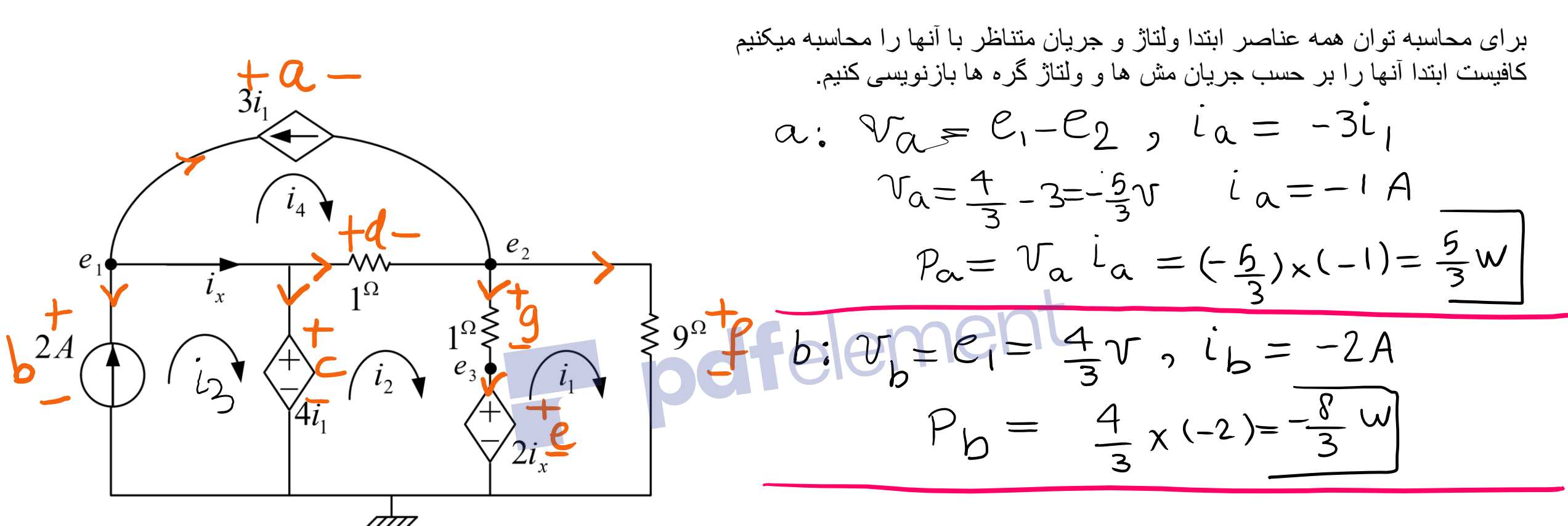

 $C: V_C = 4i_1 = 4 \times \frac{1}{3} = \frac{4}{3}V$  $i_{c} = i_{3}-i_{2} = 2 - \frac{8}{2} = \frac{14}{3}A$  $P_C = \frac{4}{3} \times \frac{14}{3} = \frac{56}{9} w$ 

d: 
$$
{}^{\circ}d = {}^{\circ}1 - {}^{\circ}2 = -\frac{5}{3}\sqrt{3}
$$
  
\n $i d = {}^{\circ}2 - {}^{\circ}4 = {}^{\circ}2 + {}^{\circ}4 = -\frac{5}{3}A$   
\n ${}^{\circ}d = (-\frac{5}{3})^{2} = \frac{25}{3}\sqrt{3}$ 

پ) توان همه عناصر مدار را بدست آورید و اصل بقاء توان را تحقیق کنید. [سوال](http://cbs.wondershare.com/go.php?pid=5261&m=db) [3](http://cbs.wondershare.com/go.php?pid=5261&m=db)-تحویل*ی* 

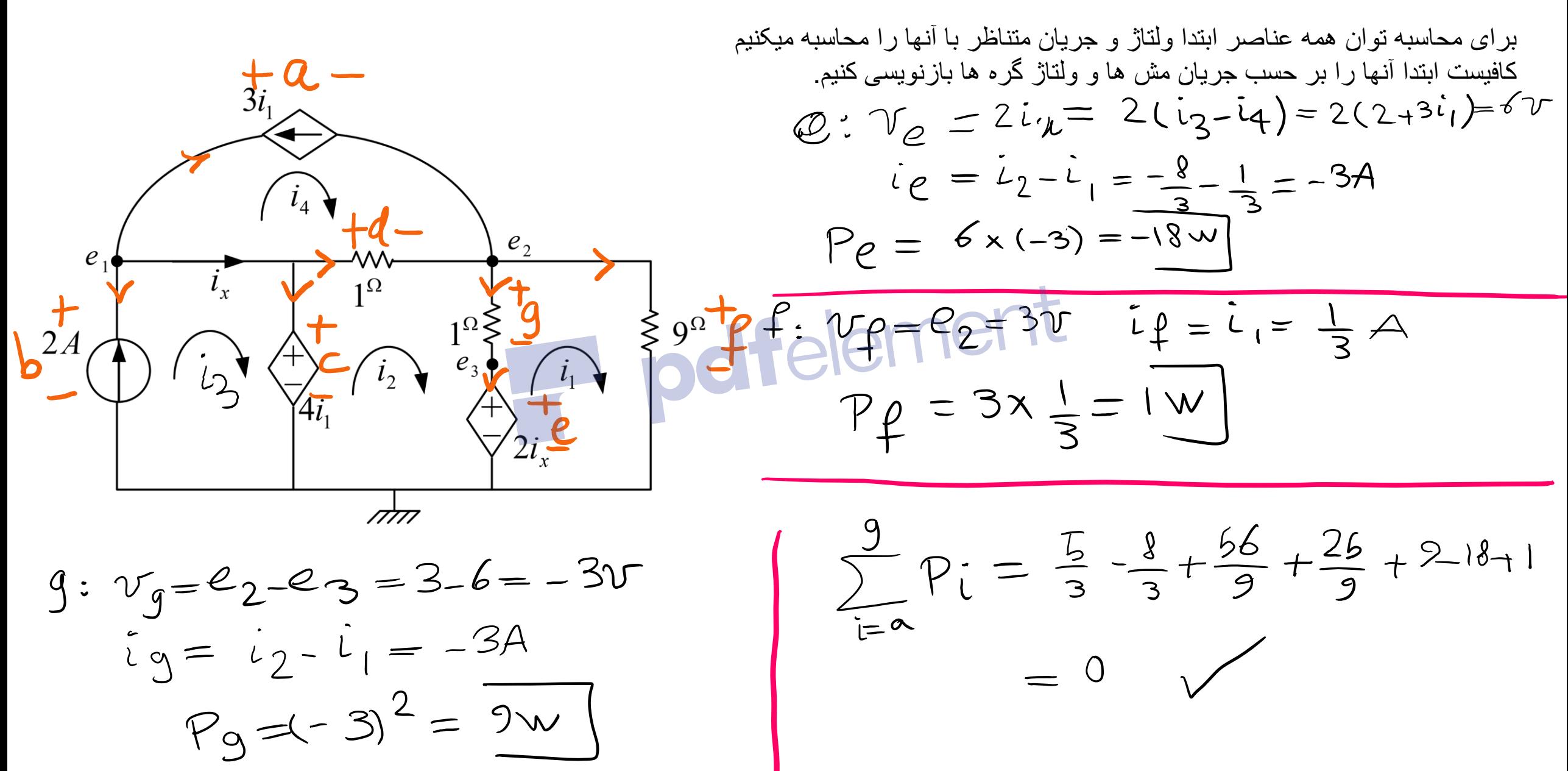

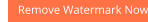

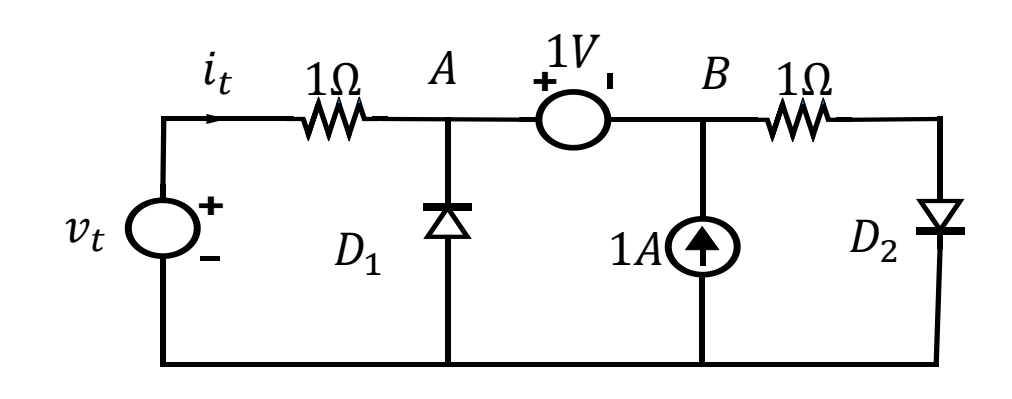

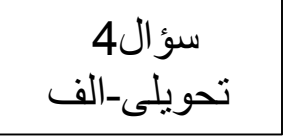

- برای به دست آوردن مشخصه این مدار منبع  $v_t$  با جریان  $i_t$  را در محل  $v_2$  و  $i_2$  قرار میدهیم. حال ولتاژ  $v_t$  را از منفی بینهایت شروع میکنیم بزرگ کردن تا محل روشن و خاموش شدن دیود ها مشخص شود.
	- ولتاژ  $v_t$  خیلی منفی باشد، ولتاژ نقطه  $A$  هم منفی است و همینطور ولتاژ نقطه  $B$ . بنابراین دیود  $D_1$  روشن و دیود  $D_2$  خاموش است.  $\cdot$ 
		- با نوشتن KVL در مش سمت چپ خواهیم داشت:

$$
v_t = 1 \times i_t \qquad (1)
$$

حال باید ببینیم این معادله تا چه ولتاژی برقرار است؛ باید جریان  $i_{D1}$  مثبت باشد بنابراین:  $\check{ }$ 

$$
i_t+1<0 \Rightarrow i_t<-1A \Rightarrow v_t<-1V
$$

سپس زمانی که  $\nu_t < -1$  شود، دیود  $D_1$  نیز خاموش میشود.  $\checkmark$ 

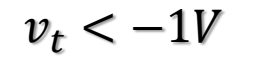

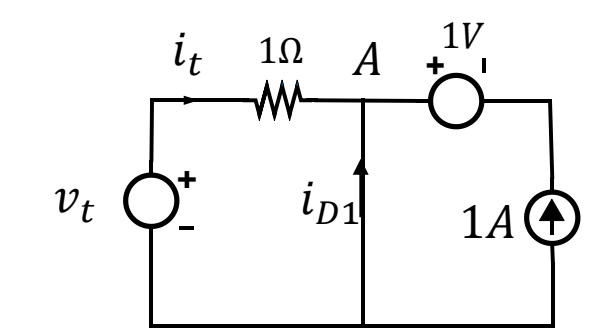

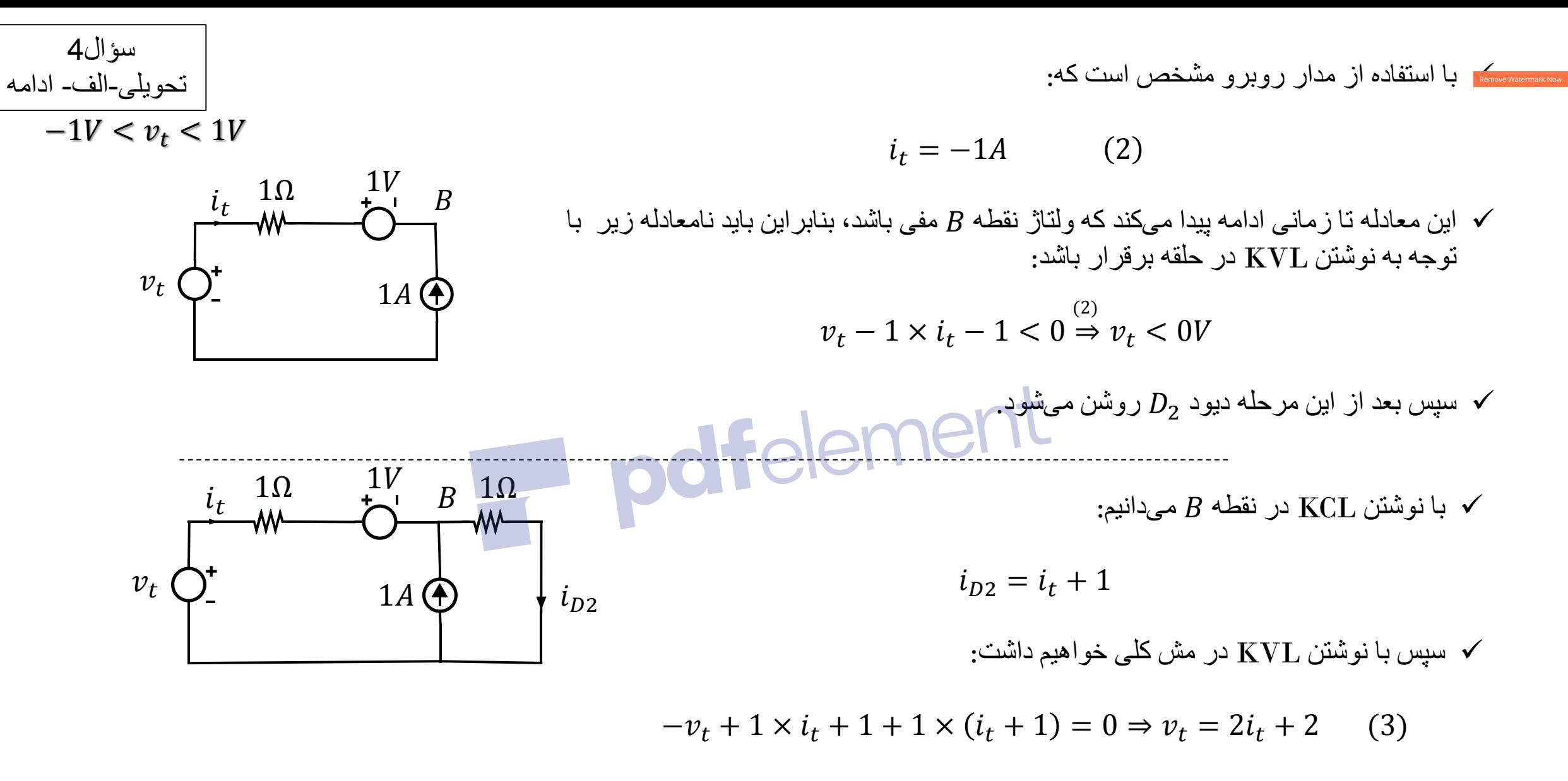

این وضعیت تا ∞ $v_t \rightarrow v_t$  نیز ادامه خواهد داشت.  $\checkmark$ 

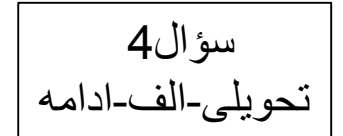

با توجه به معادالت (1) <sup>و</sup>(2) <sup>و</sup>(3) مشخصه ولتاژ-جریان برای این بخش مدار به صورت زیر تحویلی-الف-ادامه خواهد شد:

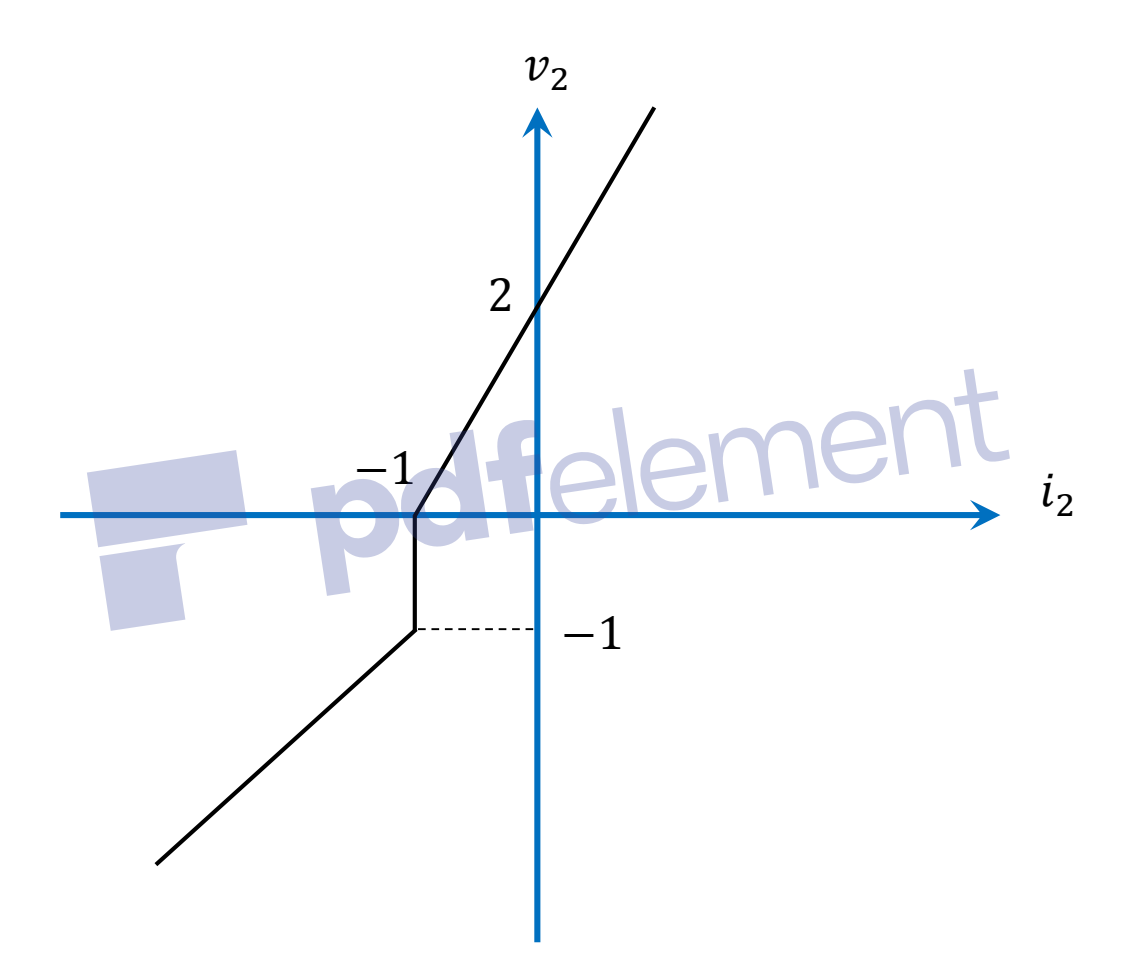

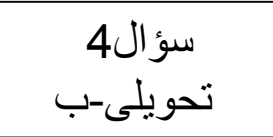

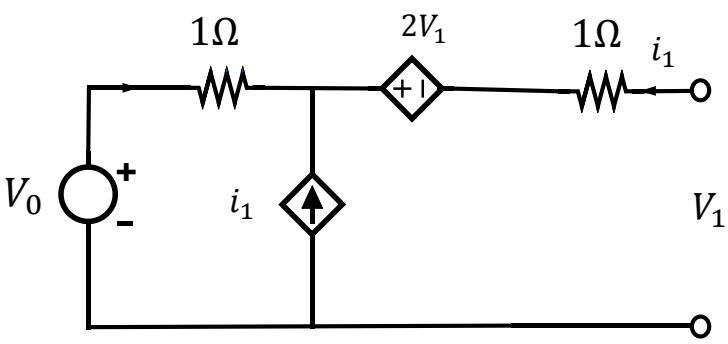

KCL  $\omega A$ :  $i_{10} = 2i_t$ 

 $KVL: -v_t + i_t \times 1 - 2v_t + 2i_t \times 1 = 0 \Rightarrow 3v_t$ 

 $= R_{eq} = 1\Omega$ 

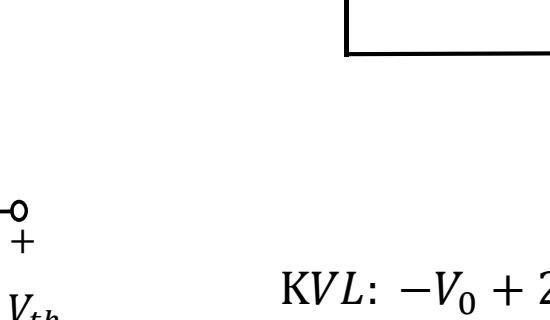

 $= 3 i_t \Rightarrow$ 

 $v_t$ 

 $i_t$ 

• به دست آوردن ولتاژ تونن با مدار باز کردن سر خروجی

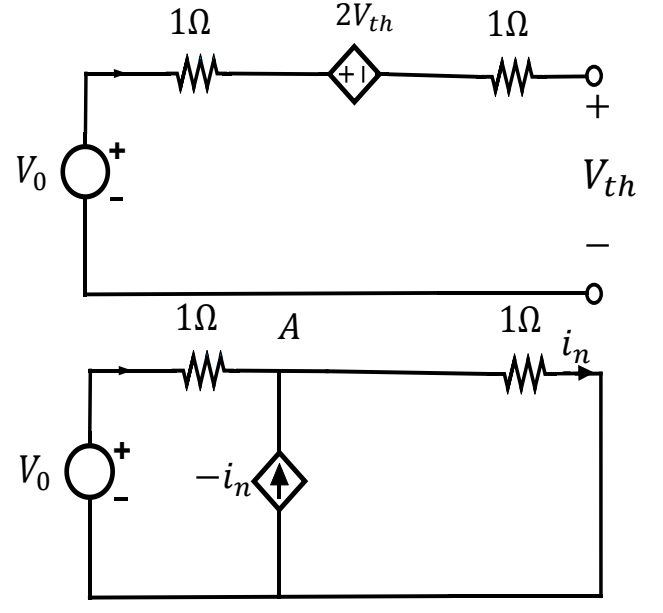

 $KVL: -V_0 + 2V_{th} + V_{th} = 0 \Rightarrow V_{th} =$  $V_0$ 3 • به دست آوردن جریان نورتون با اتصال کوتاه کردن سر خروجی KCL @  $A: i_{V_0} = +2i_n$  $KVL: -V_0 + 2i_n \times 1 + i_n \times 1 = 0 \Rightarrow i_n =$  $V_0$ 3 • به دست آوردن مقاومت تونن دیده شده از پرت 1و 1 با صفر کردن منابع مستقل و قرار دادن منبع تست

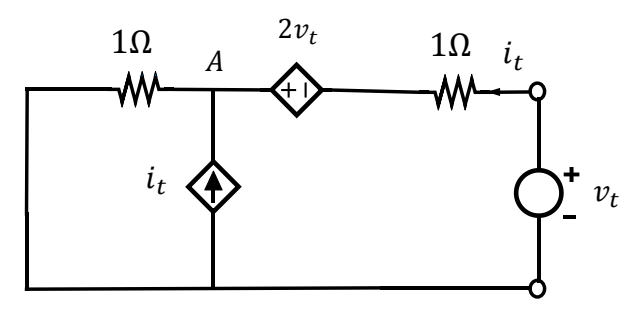

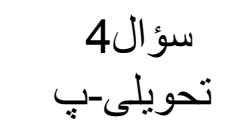

• در این بخش با استفاده از مدار معادل تونن به دست آمده در بخش ب و همینطور مشخصه شبکه سمت راست به دست آمده در قسمت الف ولتاژ  $V_{0}$  را باید تعیین کنیم.

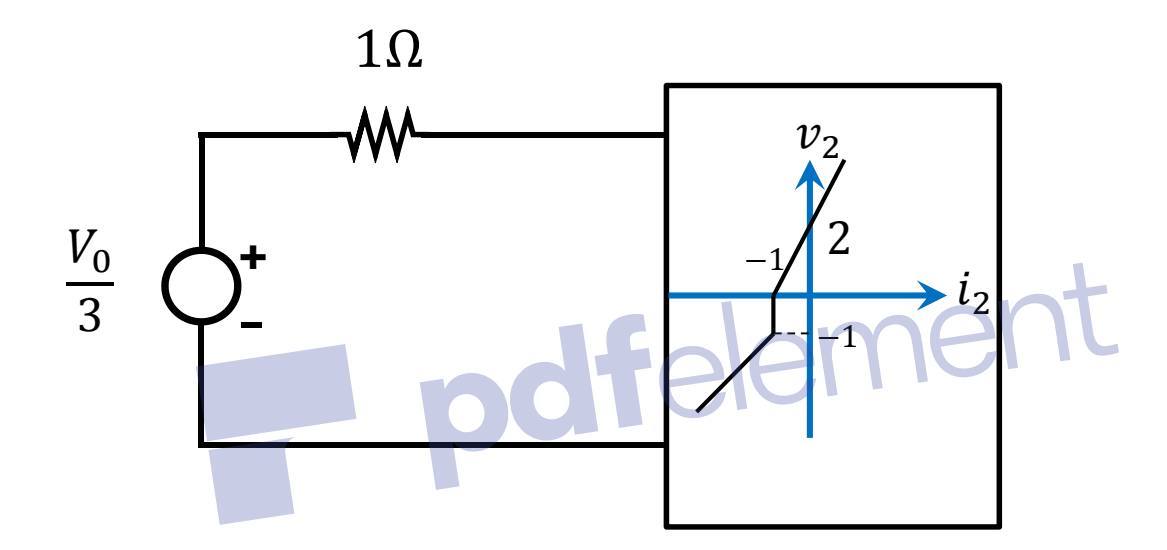

• مشخص است جایی که جریان  $i_2$  صفر شود توان مینیمم توسط منبع  $V_0$  منتقل میشود. بنابراین:

$$
v_2 = 2V
$$
  
\n
$$
\Rightarrow KVL: -\frac{V_0}{3} + 2 = 0 \Rightarrow V_0 = 6V
$$

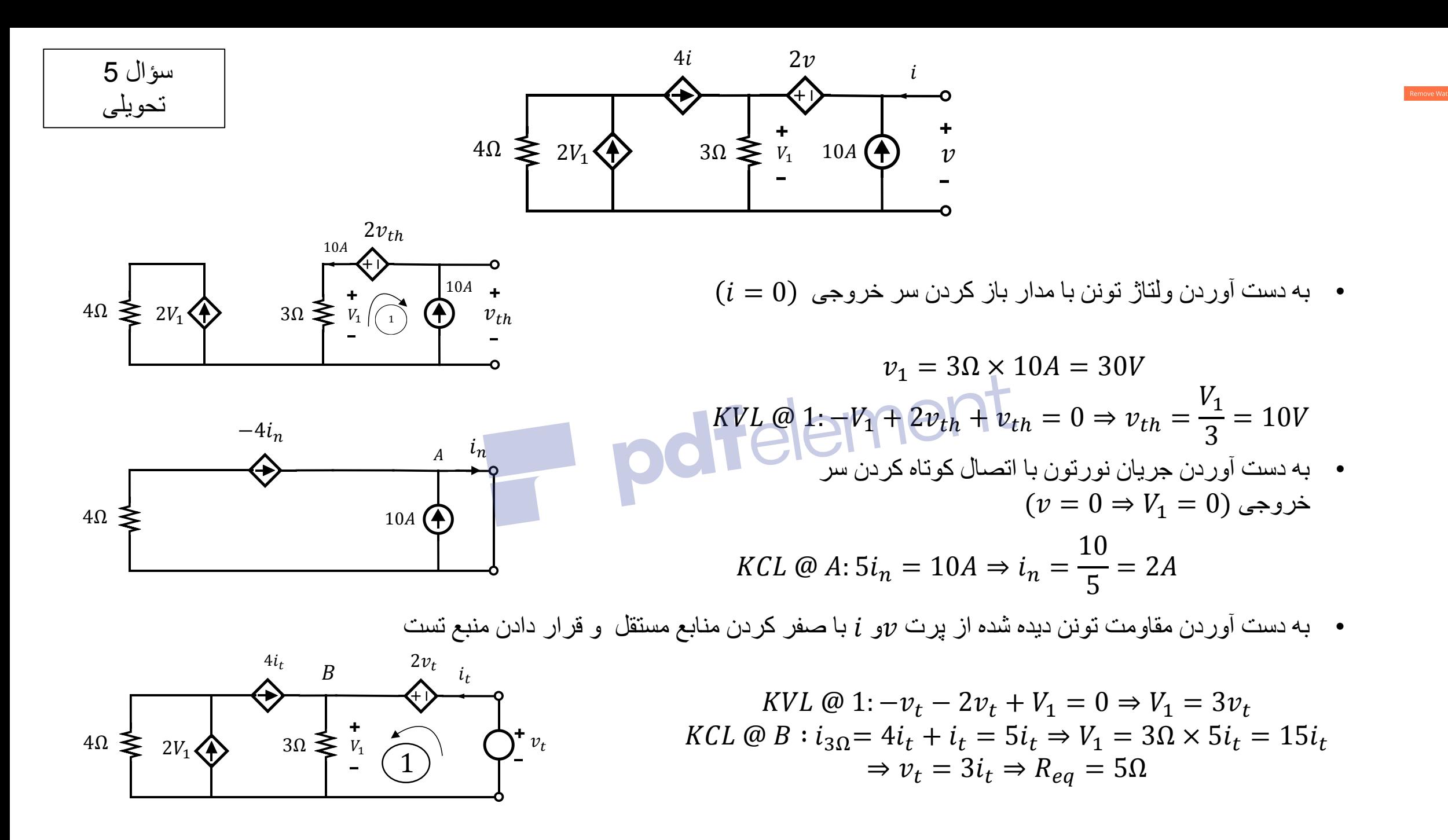

Subject:  $\frac{1}{16}$ Date  $\qquad \qquad (-)$ Month.  $\frac{1}{2} \int_{0}^{1} w^{2} \, dx$  $R_{R}$   $\sqrt{1 + x^{2} + 5}$   $\frac{1}{1 + x^{2}}$   $\sqrt{2 + x^{2} + 1}$ 8  $y = t^{y} + t^{z}$ ,  $E = \int_{0}^{t} t^{y} + t^{z} dt = (\frac{t^{w}}{t^{w}} + \frac{t^{y}}{r})\Big|_{0}^{s} = \frac{1}{t^{w}} + t^{z} \frac{t^{z}}{t^{w}}$  (J) ں<br>ج منوی الر*ونی تلفاشدو نہ* مقامت بمائیٹر مرا ان تلف<sub>ا من</sub>خوار آ ے ۔ منیرانین توان گفته که مهمی آن بوسرر شعرارت درید پنا وت علی تنبیرنا بدیر ہازمان تلف ے سے شو د جو ز با توت<sup>م لیا</sup> سُتمخص<sup>و</sup>ں ابن تنا رست <sup>ی</sup> ابن تنا رست کے زمان ساتھ سیستہ و به به می توان گفته بنش از آن درید بنا به خلقی به نیز با به بازیان تلف می شود.<br>۲۰۰۵ می توان گفته بنشی از آن درید بنا بهت خنیبر با بنایر با زبان تلف می شود. =>  $Y = i_{R+1} = i_{R+1}$  =  $i_{R+1} = i_{R+1}$ ے<br>وہ –آمرا میں منصر را به صور ت با لا ہرل کیم -آئ<sup>2</sup>ہ ، ٹا*نما ت بتنا رہت غال بہ منورت : پرخو*اھدبو*ہ*.  $(\cdot)$ **The Street** - متیورا نرژن در منبع رانا ر سر را خا رسته خلی دیبره می شود.  $\bullet$ – خیرا <sub>فی</sub> سو<sup>د</sup>ال حوا ب یکتا ندا رو جو ن می توان مر من کرد که حرل انی منفر به *مور* – زیر  $\overrightarrow{f_{\beta}}$  )  $\overrightarrow{f_{\gamma_{\gamma_{\alpha}}} = \gamma \delta^{i}{}_{\beta} + 1}$  ,  $\overrightarrow{f_{\beta}} = \gamma \delta^{i}{}_{\gamma}$  ) ,  $\overrightarrow{f_{\beta}} = \gamma \delta^{i}{}_{\gamma}$  ) ,  $\overrightarrow{f_{\beta}} = \gamma \delta^{i}{}_{\gamma}$  ,  $\overrightarrow{f_{\beta}} = \gamma \delta^{i}{}_{\gamma}$  ,  $\overrightarrow{f_{\beta}} = \gamma \delta^{i}{}_{\gamma}$  ,  $\overrightarrow{f_{\beta}} = \gamma \delta^{i}{}_{\gamma}$  ,  $\overrightarrow$ نغییه نا ید بر با زمان(۵۰۰)۰۵ برابراست با(۴) نرول .  $= 3.0 - 1$ O Papco | | |

Scanned by CamScanner

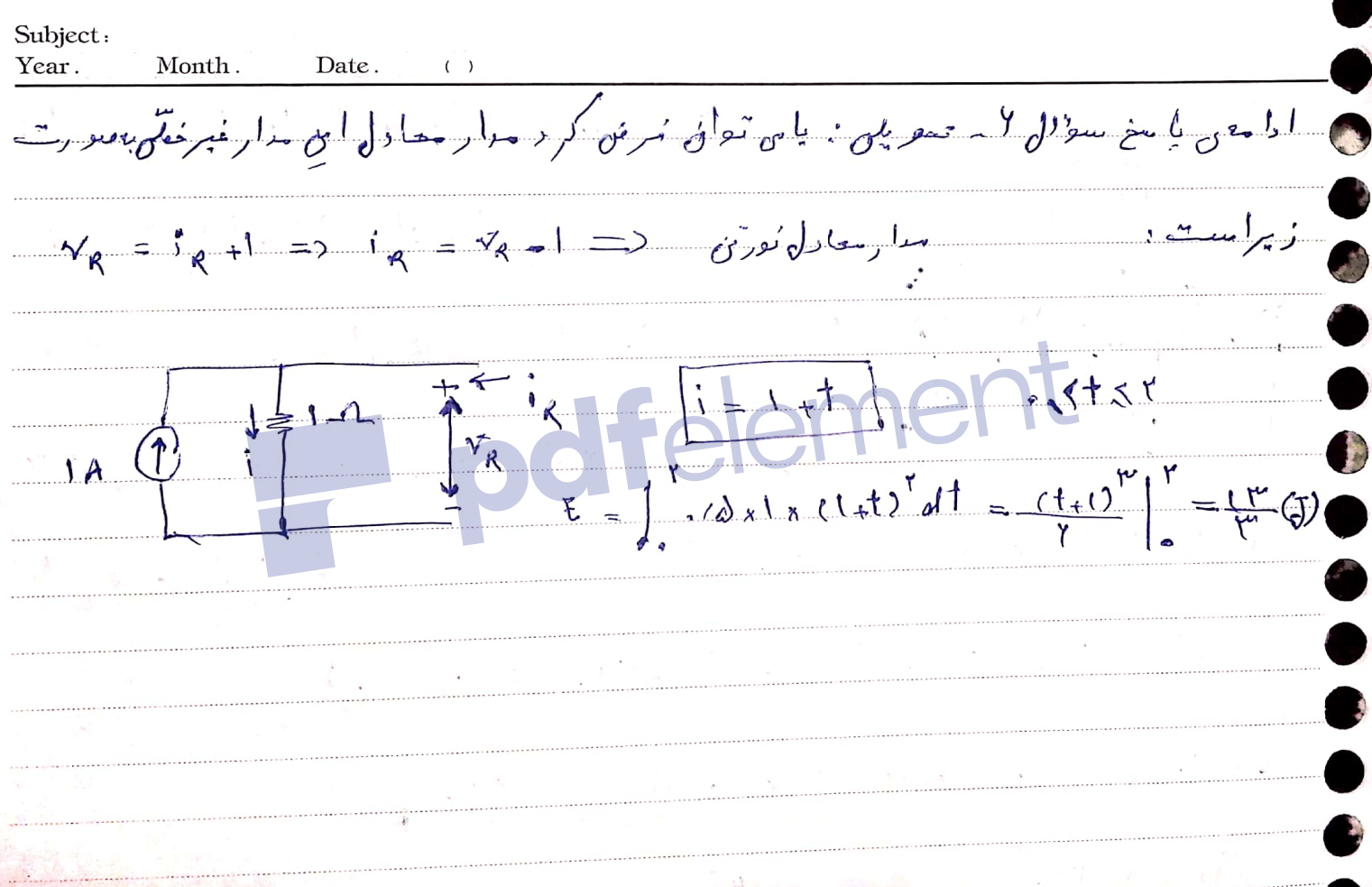

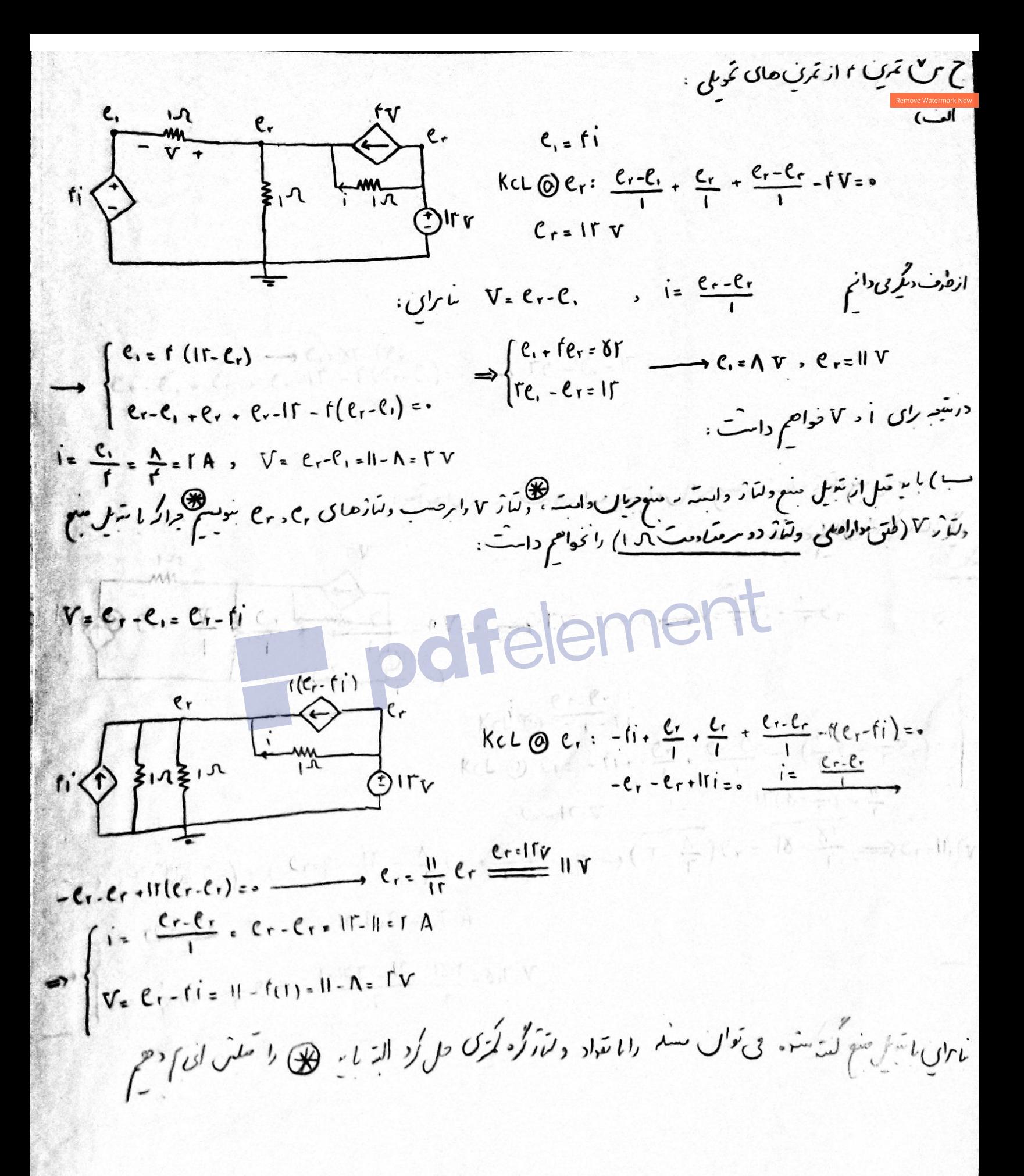

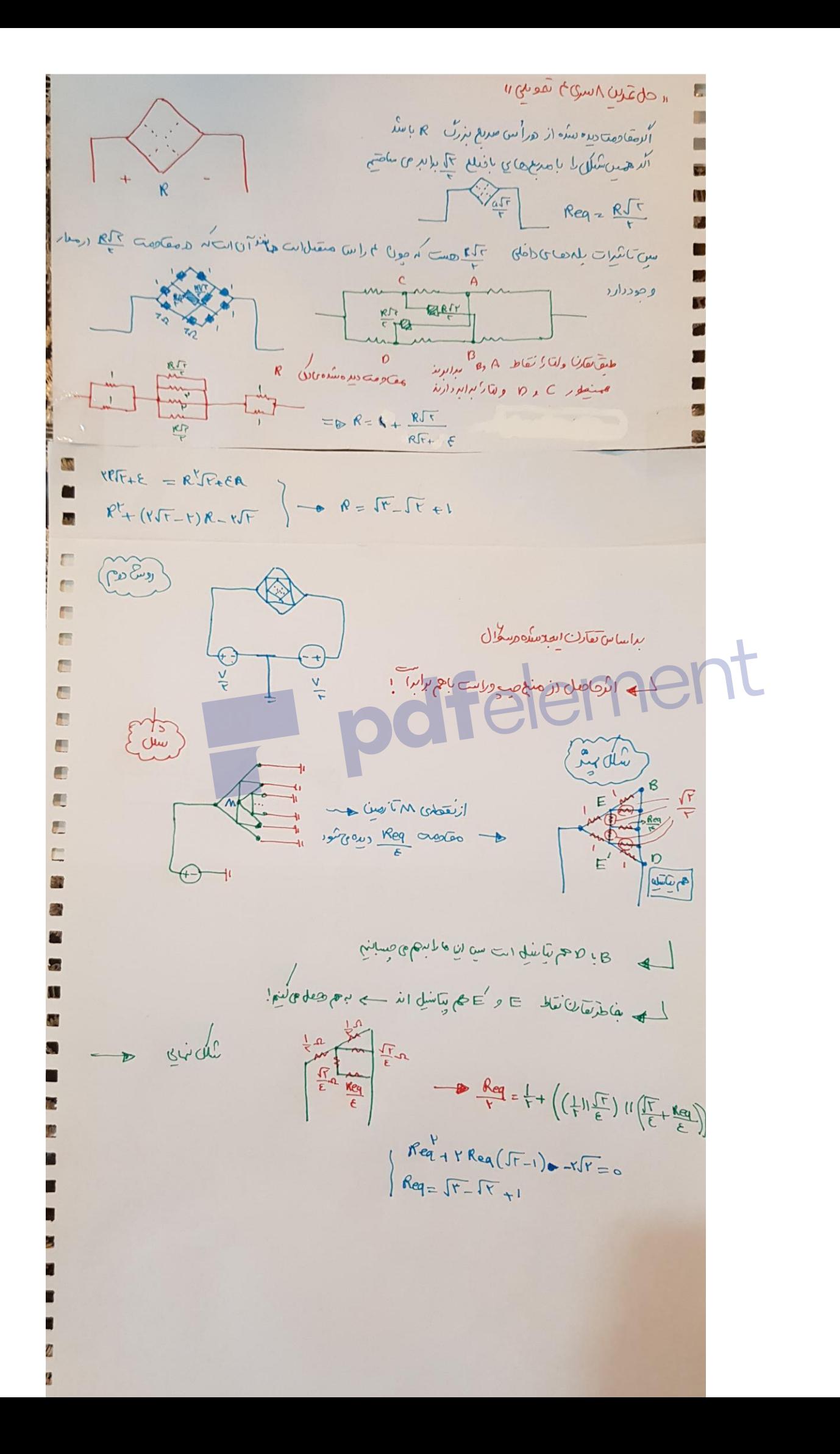

 $(30 - 90)$ ان) بیرونگی تفارن - با یا وصوّع محبّة مقارن هدار اگران ال تصور به این کاکسیو  $(kvt)$   $(v_{o} + v_{o} = 10^{v} v^{1})$  $\mathcal{L}_{\mathbf{L}}$  $\frac{1}{2}$ <br>  $\frac{1}{2}$ <br>  $3^{10}$ yu  $\frac{1}{1}$  $J^{\mathcal{M}}$  $v_{\rm o}$  $\equiv \frac{1}{\sqrt{2\pi}}\frac{1}{\sqrt{2\pi}}$ ب) تتبل منابع ە<sub>)</sub> رادىغە O.  $\begin{array}{ccc}\n & \begin{array}{ccc}\n & \mathbf{0} & \mathbf{0} & \mathbf{0} & \mathbf{0} & \mathbf{0} \\
& \mathbf{0} & \mathbf{0} & \mathbf{0} & \mathbf{0} & \mathbf{0} \\
& \mathbf{0} & \mathbf{0} & \mathbf{0} & \mathbf{0} & \mathbf{0} \\
& \mathbf{0} & \mathbf{0} & \mathbf{0} & \mathbf{0} & \mathbf{0} \\
& \mathbf{0} & \mathbf{0} & \mathbf{0} & \mathbf{0} & \mathbf{0} \\
& \mathbf{0} & \mathbf{0} & \mathbf{0} & \$  $\sum_{1}^{3}1^{11}$ <br> $\sum_{1}^{11}1^{11}$ <br> $\sum_{1}^{11}1^{11}$ را<br>املازی کرده کا محجول<br>کم  $\frac{m}{l}$ كماز دوهارا مرحع درنار ی دیدم رسی برای  $\sqrt{v} = 0$   $\sqrt{v} = 0$   $v_0$   $\frac{1}{2}$   $v_0$   $v_1$   $v_2$   $v_3$   $v_4 = 0$   $v_5$   $v_6$   $v_7$   $v_8$   $v_9$   $v_9$   $v_1$   $v_2$   $v_3$   $v_4$   $v_5$   $v_6$   $v_7$   $v_8$   $v_9$   $v_9$   $v_9$   $v_1$   $v_2$   $v_3$   $v_1$   $v_2$   $v_3$   $v_1$   $v_2$   $v_3$   $v_1$   $v_3$   $v_1$  $\frac{\partial u}{\partial x} + \frac{\partial u}{\partial y} + \frac{\partial u}{\partial y} + \frac{\partial u}{\partial y} + \frac{\partial u}{\partial z} = 0$ - خاستۂ ہوال

Scanned with CamScanner

 $\left[\begin{array}{ccc} \cdot & \cdot & \cdot \\ \cdot & \cdot & \cdot \end{array}\right]$ 

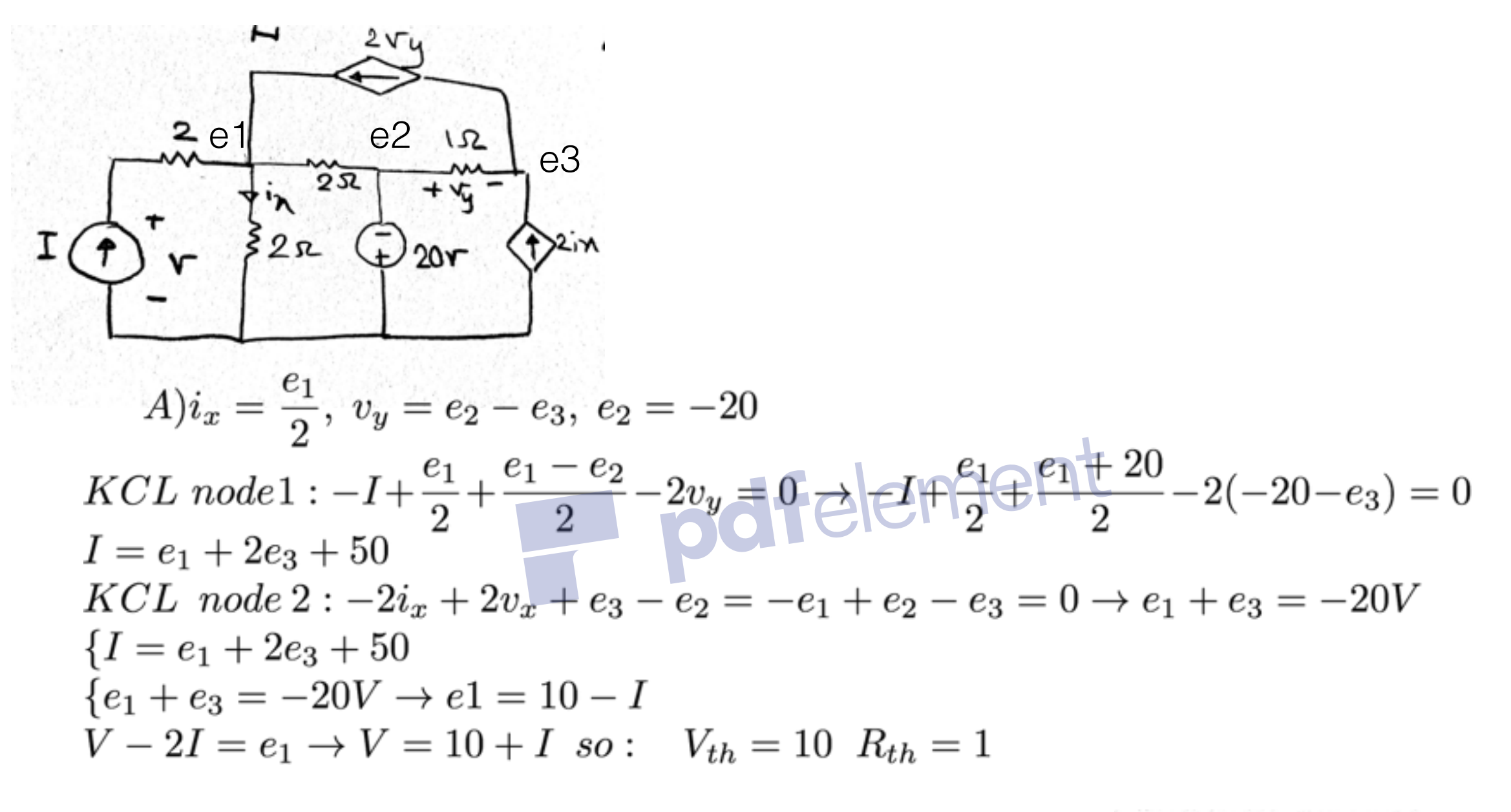

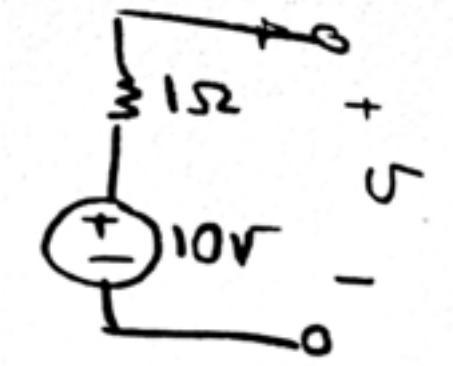

۱Ω 

## $B)KVL: 10 - \frac{i_R}{2} - \frac{5i_R}{2} - i_R^2 = 0 \rightarrow i_R^2 + 3i_R - 10 = 0$ " pdfelement  $result: i_R = 2, -5A$  $C$ )if R isLTI resistance : max  $P \to R_L = R_S = 0.5\Omega$  $P = 10^2/4 = 25w$